## **HI\_EnableHI**

## %HI\_EnableHI function

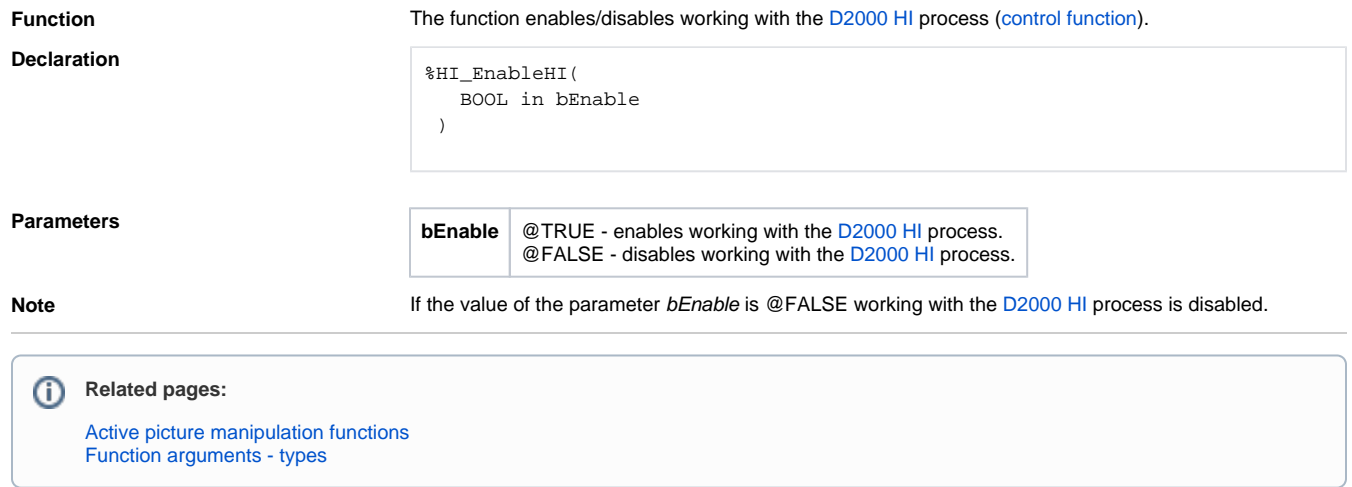